# Digital humanities 10. Cvičení: digitální materialita

Jindřich Marek

# Digitální materialita

- Formát DOCX, jeho struktura a obsah
	- Microsoft Office Word

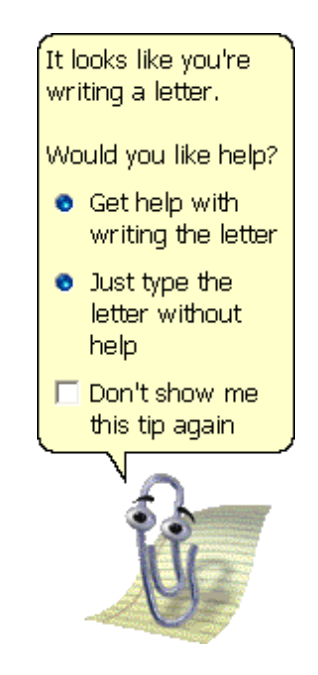

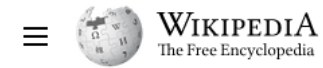

Contents hide

**Standardization process** 

ISO/IEC 29500:2008

**Application support** 

ECMA-376 1st edition (2006)

Compatibility between versions

(Top)

Background

Licensing

See also

References Further reading

**External links** 

 $\vee$  Versions

Str

# Office Open XML

### $\overline{X}_{A}$  28 languages  $\sim$

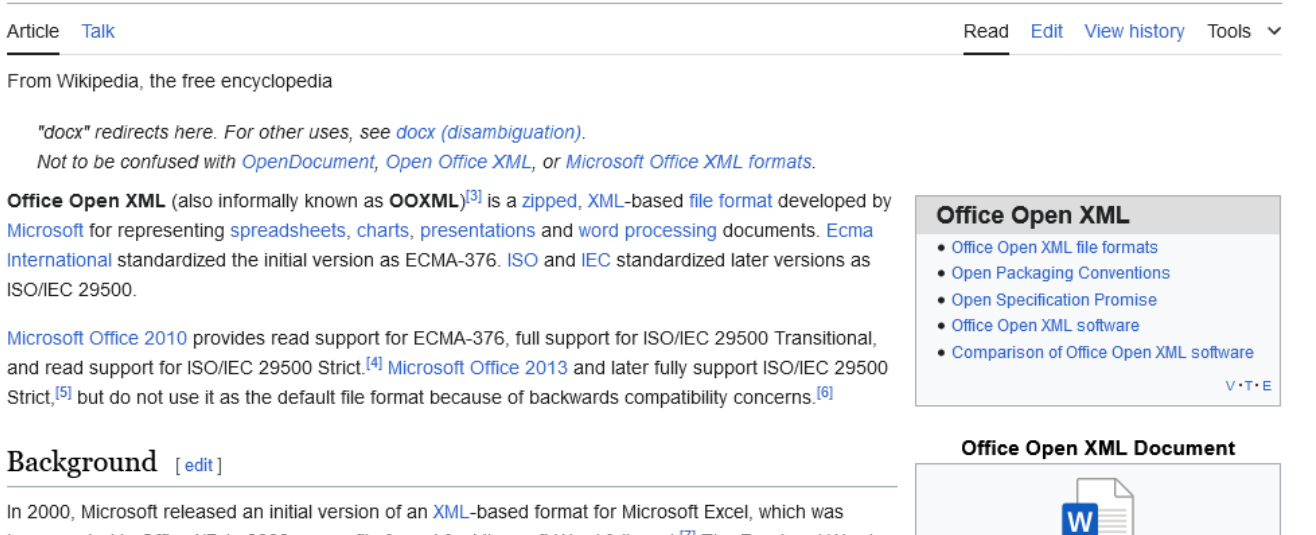

incorporated in Office XP. In 2002, a new file format for Microsoft Word followed.<sup>[7]</sup> The Excel and Word formats-known as the Microsoft Office XML formats-were later incorporated into the 2003 release of Microsoft Office.

Microsoft announced in November 2005 that it would co-sponsor standardization of the new version of their XML-based formats through Ecma International as "Office Open XML".<sup>[8][9]</sup> The presentation was made to Ecma by Microsoft's Jean Paoli and Isabelle Valet-Harper. [10][11]

## Standardization process [edit]

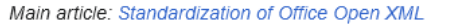

Microsoft submitted initial material to Ecma International Technical Committee TC45, where it was standardized to become ECMA-376, approved in December 2006.<sup>[12]</sup>

This standard was then fast-tracked in the Joint Technical Committee 1 of ISO and IEC. After initially failing to pass, an amended version of the format received the necessary votes for approval as an ISO/ IEC Standard as the result of a JTC 1 fast-tracking standardization process that concluded in April 2008. [13] The resulting four-part International Standard (designated ISO/IEC 29500:2008) was published in November 2008<sup>[14]</sup> and can be downloaded from the  $ITF<sup>[15]</sup>$  A technically equivalent set of texts is

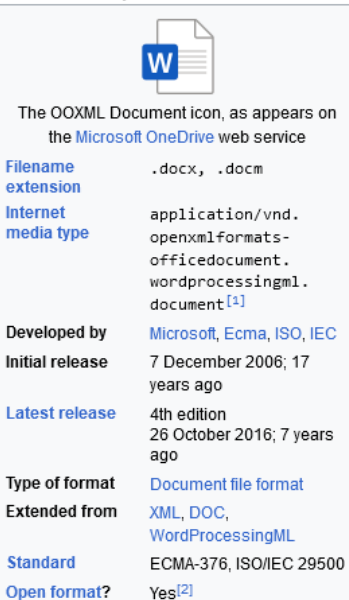

www.communication.com

 $\mathbf{r}$ 

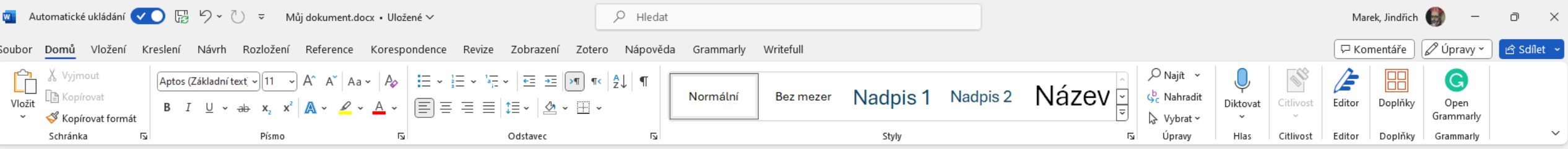

Nadpis mého dokumentu

Text mého dokumentu.

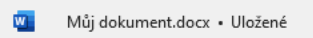

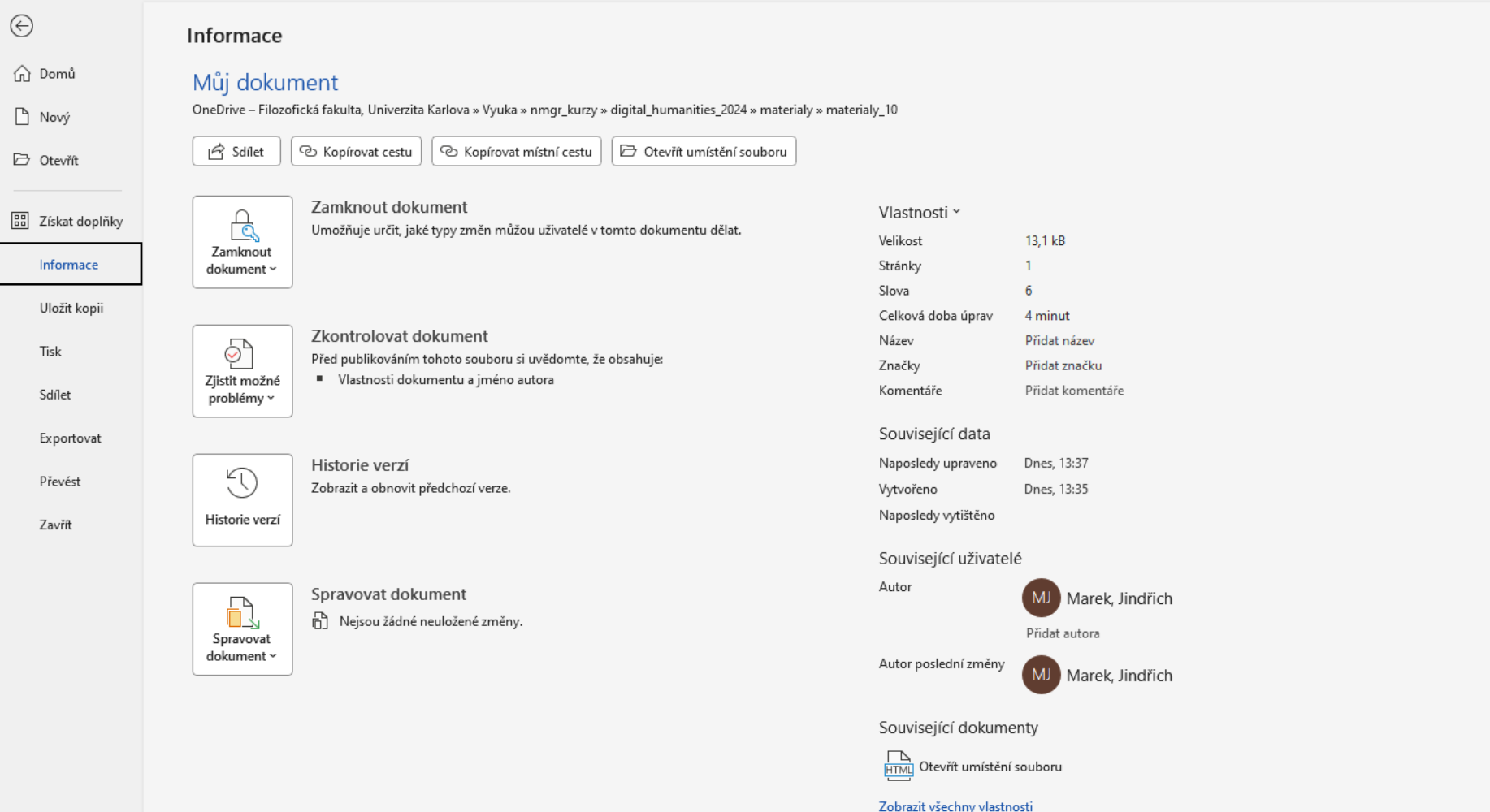

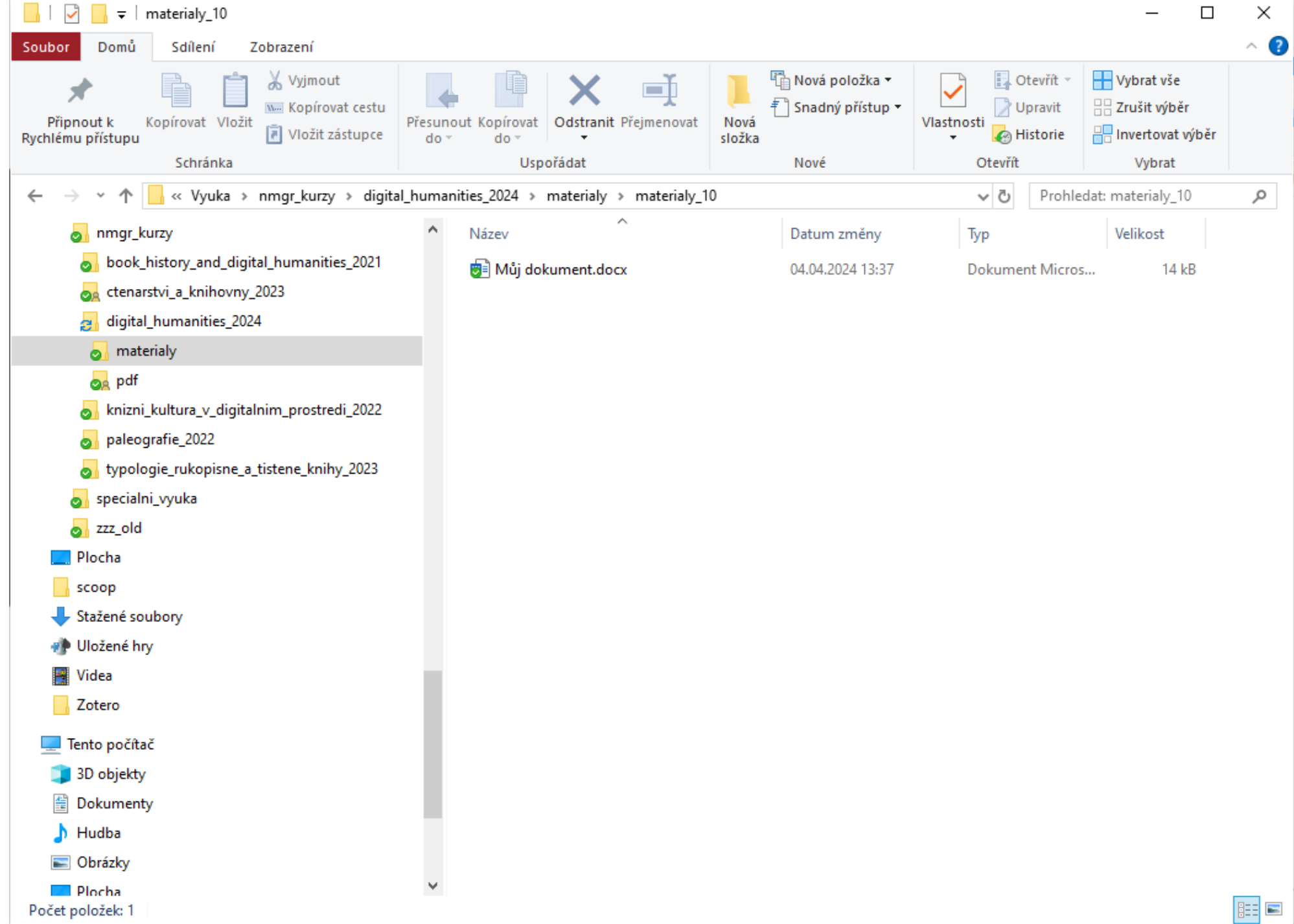

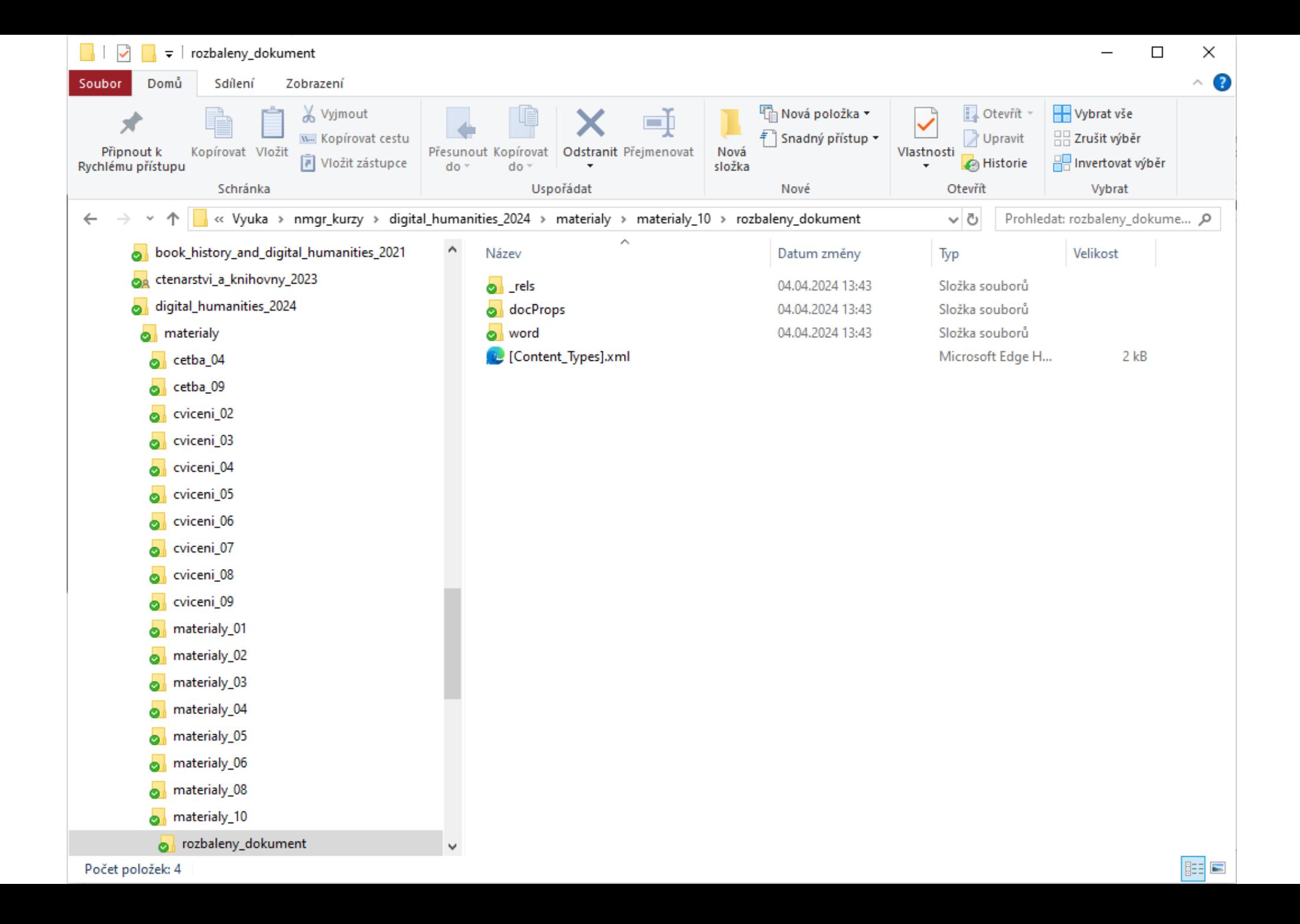

#### document.xml - Poznámkový blok

Soubor Úpravy Formát Zobrazení Nápověda

k?xml version="1.0" encoding="UTF-8" standalone="ves"?>

<w:document xmlns:wpc="http://schemas.microsoft.com/office/word/2010/wordprocessingCanvas" xmlns:cx="http://schemas.microsoft.com/office/drawing/2014/chartex" xmlns:cx1="http://schemas.microsoft.com/office/drawing/2015/9/8 xmlns:cx2="http://schemas.microsoft.com/office/drawing/2015/10/21/chartex" xmlns:cx3="http://schemas.microsoft.com/office/drawing/2016/5/9/chartex" xmlns:cx4="http://schemas.microsoft.com/office/drawing/2016/5/9/chartex" x xmlns:cx5="http://schemas.microsoft.com/office/drawing/2016/5/11/chartex" xmlns:cx6="http://schemas.microsoft.com/office/drawing/2016/5/12/chartex" xmlns:cx6="http://schemas.microsoft.com/office/drawing/2016/5/12/chartex" xmlns:cx8="http://schemas.microsoft.com/office/drawing/2016/5/14/chartex" xmlns:mc="http://schemas.openxmlformats.org/markup-compatibility/2006" xmlns:aink="http://schemas.microsoft.com/office/drawing/2016/ink" xmlns:am3d="http://schemas.microsoft.com/office/drawing/2017/model3d" xmlns:o="urn:schemas-microsoft-com:office:office" xmlns:oel="http://schemas.microsoft.com/office/2019/extlst"

xmlns:r="http://schemas.openxmlformats.org/officeDocument/2006/relationships" xmlns:m="http://schemas.openxmlformats.org/officeDocument/2006/math" xmlns:v="urn:schemas-microsoft-com:vml" xmlns:wp14="http://schemas.microsoft.com/office/word/2010/wordprocessingDrawing"xmlns:wp="http://schemas.openxmlformats.org/drawingml/2006/wordprocessingDrawing"xmlns:w10="urn:schemas-microsoft-com:office:word" xmlns:w="http://schemas.openxmlformats.org/wordprocessingml/2006/main"xmlns:w14="http://schemas.microsoft.com/office/word/2010/wordml"xmlns:w15="http://schemas.microsoft.com/office/word/2010/wordml" xmlns:w16cex="http://schemas.microsoft.com/office/word/2018/wordml/cex" xmlns:w16cid="http://schemas.microsoft.com/office/word/2016/wordml/cid" xmlns:w16="http://schemas.microsoft.com/office/word/2018/wordml xmlns:w16sdtdh="http://schemas.microsoft.com/office/word/2020/wordml/sdtdatahash" xmlns:w16se="http://schemas.microsoft.com/office/word/2015/wordml/symex" xmlns:wpg="http://schemas.microsoft.com/office/word/2019/wordproces xmlns:wpi="http://schemas.microsoft.com/office/word/2010/wordprocessingInk" xmlns:wne="http://schemas.microsoft.com/office/word/2006/wordml" xmlns:wps="http://schemas.microsoft.com/office/word/2006/wordprocessingShape" mc: w15 w16cid w16 w16cex w16sdtdh wp14"><w:body><w:p w14:paraId="3EEEA053" w14:textId="0339DB11" w:rsidR="006279B2" w:rsidRDefault="00531798" w:rsidP="00531798"><w:pPr><w:pPr><w:pStyle w:val="Nadpis1"/></w:pPr><w:r><w:t>Nadpi dokumentu</w:t></w:r></w:r></w:r></w:p><w:p w14:paraId="5570C200" w14:textId="56196BC2" w:rsidR="00531798" w:rsidRDefault="00531798"><w:r><w:t>Text mého dokumentu.</w:t></w:r></w:r></w:r><w:sectPr w:rsidR="00531798"><w:ve= w:h="16838"/><w:pgMar w:top="1417" w:right="1417" w:bottom="1417" w:left="1417" w:header="708" w:footer="708" w:gutter="0"/><w:cols w:space="708"/><w:docGrid w:linePitch="360"/></w:sectPr></w:body></w:document>

 $\times$ 

#### styles.xml - Poznámkový blok

#### Soubor Úpravy Formát Zobrazení Nápověda

w:uiPriority="50"/><w:lsdException w:name="List Table 6 Colorful Accent 5" w:uiPriority="51"/><w:lsdException w:name="List Table 1 Colorful Accent 5" w:uiPriority="51"/><w:lsdException w:name="List Table 1 Light Accent 6" w:uiPriority="46"/><w:lsdException w:name="List Table 2 Accent 6" w:uiPriority="47"/><w:lsdException w:name="List Table 3 Accent 6" w:uiPriority="47"/><w:lsdException w:name="List Table 3 Accent 6" w:uiPriority="48"/><w:ls w:name="List Table 5 Dark Accent 6" w:uiPrioritv="50"/><w:lsdException w:name="List Table 6 Colorful Accent 6" w:uiPrioritv="51"/><w:lsdException w:name="List Table 6 Colorful Accent 6" w:uiPrioritv="51"/><w:lsdException w w:semiHidden="1" w:unhideWhenUsed="1"/><w:lsdException w:name="Smart Hyperlink" w:semiHidden="1" w:unhideWhenUsed="1"/><w:lsdException w:name="hashtag" w:semiHidden="1" w:unhideWhenUsed="1"/>w:unhideWhenUsed="1"/>w:unhideW w:semiHidden="1" w:unhideWhenUsed="1"/><w:lsdException w:name="Smart Link" w:semiHidden="1" w:unhideWhenUsed="1"/></w:latentStvles><w:stvle w:tvpe="paragraph" w:default="1" w:stvleId="Normln"><w:name> w:val="Normal"/><w:qFormat/></w:stvle><w:stvle w:tvpe="paragraph" <mark>w:stvleId="Nadpis1"</mark>><w:name w:val="heading 1"/><w:basedOn w:val="Normln"/><w:next w:val="Normln"/><w:link w:val="Nadpis1Char"/><w:uiPriority w:val="9"/><w w:val="00531798"/><w:pPr><w:keepNext/><w:keepLines/><w:spacing w:before="360" w:after="80"/><w:outlineLvl w:val="0"/></w:pPr><w:rPr><w:rFonts w:asciiTheme="majorHAnsi" w:eastAsiaTheme="majorEastAsia" w:hAnsiTheme="majorHAn w:cstheme="majorBidi"/><w:color w:val="0F4761" w:themeColor="accent1" w:themeShade="BF"/><w:sz w:val="40"/><w:szCs w:val="40"/><w:srVle></w:stvle><w:stvle>w:tvpe="paragraph" w:stvleId="Nadpis2"><w:name w:val="heading 2"/>< w:val="Normln"/><w:next\_w:val="Normln"/><w:link\_w:val="Nadpis2Char"/><w:uiPriority\_w:val="9"/><w:semiHidden/><w:unhideWhenUsed/><w:qFormat/><w:rsid\_w:val="00531798"/><w:ppPr><w:keepNext/><w:seepLines/><w:spacing\_w:before=" w:after="80"/><w:outlineLvl w:val="1"/></w:pPr><w:rPr><w:rFonts w:asciiTheme="maiorHAnsi" w:eastAsiaTheme="maiorEastAsia" w:hAnsiTheme="maiorHAnsi" w:cstheme="maiorBdii"/><w:color w:val="0F4761" w:themeColor="accent1" w:themeShade="BF"/><w:sz\_w:val="32"/><w:szCs\_w:val="32"/></w:rPr></w:stvle><w:stvle\_w:tvpe="paragraph"\_w:stvleId="Nadpis3"><w:name\_w:val="heading\_3"/><w:basedOn\_w:val="Normln"/><w:next\_w:val="Normln"/><w:link w:val="Nadpis3Char"/><w:uiPriority\_w:val="9"/><w:semiHidden/><w:unhideWhenUsed/><w:aFormat/><w:rsid\_w:val="00531798"/><w:pPr><w:keepNext/><w:keepLines/><w:spacing\_w:before="160"\_w:after="80"/><w:outlineLyl\_ w:val="2"/></w:pPr><w:rPr><w:rFonts w:eastAsiaTheme="majorEastAsia" w:cstheme="majorBidi"/><w:color w:val="0F4761" w:themeColor="accent1" w:themeShade="BF"/><w:sz w:val="28"/><w:szCs w:val="28"/></w:rPr></w:stvle><w:stvle w:tvpe="paragraph" w:stvleId="Nadpis4"><w:name w:val="heading 4"/><w:basedOn w:val="Normln"/><w:next w:val="Normln"/><w:link w:val="Nadpis4Char"/><w:uiPriority w:val="9"/><w:semiHidden/><w:unhideWhenUsed/><w:gFormat/><w:rs w:val="00531798"/><w:pPr><w:keepNext/><w:keepLines/><w:spacing w:before="80" w:after="40"/><w:outlineLyl w:val="3"/></w:rPr><w:rFonts w:eastAsiaTheme="majorEastAsia" w:cstheme="majorBidi"/><w:i/><w:i/><w:i/><w:color w:val= w:themeColor="accent1" w:themeShade="BF"/></w:rPr></w:style><w:style w:type="paragraph" w:styleId="Nadpis5"><w:name w:val="heading 5"/><w:basedOn w:val="Normln"/><w:next w:val="Normln"/><w:link w:val="Nadpis5Char"/><w:uiPr w:val="9"/><w:semiHidden/><w:unhideWhenUsed/><w:aFormat/><w:rsid w:val="00531798"/><w:pPr><w:keepNext/><w:eFext/><w:spacing w:before="80" w:after="40"/><w:outlineLyl w:val="4"/></w:pPr><w:rPr><w:rPr><w:rPr><w:rPro><w:rPr>< w:cstheme="maiorBidi"/><w:color\_w:val="0F4761"\_w:themeColor="accent1"\_w:themeShade="BF"/></w:rPr></w:stvle><w:stvle\_w:type="paragraph"\_w:stvleId="Nadpis6"><w:name\_w:val="heading\_6"/><w:basedOn\_w:val="Normln"/><w:next w:val="Normln"/><w:link\_w:val="Nadpis6Char"/><w:uiPriority\_w:val="9"/><w:semiHidden/><w:unhideWhenUsed/><w:aGormat/><w:rsid\_w:val="00531798"/><w:pPr><w:keepNext/><w:keeplines/><w:spacing\_w:before="40"\_w:after="0"/><w:outli w:val="5"/></w:pPr><w:rPr><w:rFonts w:eastAsiaTheme="majorEastAsia" w:cstheme="majorBidi"/><w:i/><w:i(></w:color w:val="595959" w:themeColor="text1" w:themeTint="A6"/></w:rPr></w:style><w:style w:type="paragraph" w:styleId="Nadpis7"><w:name\_w:val="heading\_7"/><w:basedOn\_w:val="Normln"/><w:next\_w:val="Normln"/><w:link\_w:val="Nadpis7Char"/><w:uiPriority\_w:val="9"/><w:semiHidden/><w:unhideWhenUsed/><w:gFormat/><w:rsid w:val="00531798"/><w:pPr><w:keepNext/><w:keepLines/><w:spacing w:before="40" w:after="0"/><w:outlinelyl w:val="6"/></w:pPr><w:rPr><w:rFonts w:eastAsiaTheme="majorEastAsia" w:cstheme="majorBidi"/><w:color w:val="595959" w:themeColor="text1" w:themeTint="A6"/></w:rPr></w:style><w:style w:type="paragraph" w:styleId="Nadpis8"><w:name w:val="heading 8"/><w:basedOn w:val="Normln"/><w:next w:val="Normln"/><w:link w:val="Nadpis8Char"/><w:uiPrior w:val="9"/><w:semiHidden/><w:unhideWhenUsed/><w:aFormat/><w:rsid w:val="00531798"/><w:rPr><w:keepNext/><w:sepLines/><w:spacing w:after="0"/><w:outlineLyl w:val="7"/></w:pPr><w:rPr><w:rPr><w:rPro<w:rPro><w:rPro><w:rPro><w:r w:cstheme="majorBidi"/><w:i/><w:i/><w:color\_w:val="272727" w:themeColor="text1" w:themeTint="D8"/></w:style><w:style><w:type="paragraph" w:styleId="Nadpis9"><w:name\_w:val="heading\_9"/><w:basedOn\_w:val="Normln"/><w:next w:val="Normln"/><w:link\_w:val="Nadpis9Char"/><w:uiPriority\_w:val="9"/><w:semiHidden/><w:unhideWhenUsed/><w:aGromat/><w:rsid\_w:val="00531798"/><w:sPr><w:keepNext/><w:keepNext/><w:keepLines/><w:spacing\_w:after="0"/><w:outlin w:val="8"/></w:pPr><w:rFr><w:rFonts w:eastAsiaTheme="majorEastAsia" w:cstheme="majorBidi"/><w:color w:val="272727" w:themeColor="text1" w:themeIint="D8"/></w:rPr></w:style><w:style w:type="character" w:default="1" w:styleId="Standardnpsmoodstayce"><w:name w:val="Default Paragraph Font"/><w:uiPriority w:val="1"/><w:semiHidden/><w:unhideWhenUsed/></w:style><w:style w:type="table" w:default="1" w:styleId="Normaltabulka"><w:name w:val=" "Table"/><w:uiPriority w:val="99"/><w:semiHidden/><w:unhideWhenUsed/><w:tblPr><w:tblInd w:w="0" w:type="dxa"/><w:tblCellMar><w:top w:w="0" w:type="dxa"/><w:left w:w="108" w:type="dxa"/><w:bottom w:w="0" w:type="dxa"/><w:ri w:type="dxa"/></w:tb1CellMar></w:tb1Pr></w:style><w:style w:type="numbering" w:default="1" w:styleI="Bezseznamu"><w:name w:val="No List"/><w:uiPriority w:val="99"/><w:semiHidden/><w:unhideWhenUsed/></w:style><w:style w:typ w:customStyle="1" w:styleId="Nadpis1Char"><w:name w:val="Nadpis 1 Char"/><w:basedOn w:val="Standardnpsmoodstavce"/><w:link w:val="Nadpis1"/><w:uiPriority w:val="9"/><w:rsid w:val="00531798"/><w:rPr><w:rFonts w:asciiTheme=" w:eastAsiaTheme="majorEastAsia" w:hAnsiTheme="majorHAnsi" w:cstheme="majorBidi"/><w:color w:val="0F4761" w:themeColor="accent1" w:themeShade="BF"/><w:sz w:val="40"/><w:szCs w:val="40"/></w:rPr></w:stvle><w:stvle w:tvpe="ch w:customStyle="1" w:styleId="Nadpis2Char"><w:name w:val="Nadpis 2 Char"/><w:basedOn w:val="Standardnpsmoodstavce"/><w:link w:val="Nadpis2"/><w:uiPriority w:val="9"/><w:semiHidden/><w:rsid w:val="00531798"/><w:rPr><w:rFonts w:asciiTheme="majorHAnsi" w:eastAsiaTheme="majorEastAsia" w:hAnsiTheme="majorHAnsi" w:cstheme="majorBidi"/><w:color w:val="0F4761" w:themeColor="accent1" w:themeShade="BF"/><w:sz w:val="32"/><w:szCs w:val="32"/></w:rPr></w w:type="character" w:customStyle="1" w:styleId="Nadpis3Char"><w:name w:val="Nadpis 3 Char"/><w:basedOn w:val="Standardnpsmoodstavce"/><w:link w:val="Nadpis3"/><w:uiPriority w:val="9"/><w:semiHidden/><w:rsid w:val="00531798"/><w:rPr><w:rFonts\_w:eastAsiaTheme="majorEastAsia"\_w:cstheme="majorBidi"/><w:color\_w:val="0E4761"\_w:themeColor="accent1"\_w:themeShade="BF"/><w:sz\_w:val="28"/><w:szCs\_w:val="28"/></w:rPr></w:stvle><w:stvle w:type="character" w:customStyle="1" w:styleId="Nadpis4Char"><w:name w:val="Nadpis 4 Char"/><w:basedOn w:val="Standardnpsmoodstavce"/><w:link w:val="Nadpis4"/><w:uiPriority w:val="9"/><w:semiHidden/><w:rsid w:val="00531798"/><w:rPr><w:rFonts w:eastAsiaTheme="majorEastAsia" w:cstheme="majorBidi"/><w:i/><w:iCs/><w:color w:val="0F4761" w:themeColor="accent1" w:themeShade="BF"/></w:rPr></w:style>xu:style w:type="character" w:cust w:styleId="Nadpis5Char"><w:name w:val="Nadpis 5 Char"/><w:basedOn w:val="Standardnpsmoodstavce"/><w:link w:val="Nadpis5"/><w:uiPriority w:val="9"/><w:semiHidden/><w:rsid w:val="00531798"/><w:rPr><w:rPr><w:rFonts w:eastAsia w:cstheme="majorBidi"/><w:color w:val="0F4761" w:themeColor="accent1" w:themeShade="BF"/></w:rPr></w:style><w:style w:type="character" w:custom5tyle="1" w:styleId="Nadpis6Char"><w:name w:val="Nadpis 6 Char"/><w:basedOn w:val="Standardnpsmoodstavce"/><w:link w:val="Nadpis6"/><w:uiPriority w:val="9"/><w:semiHidden/><w:rsid w:val="00531798"/><w:rPr><w:rFonts w:eastAsiaTheme="majorEastAsia" w:cstheme="majorBidi"/><w:i/><w:i/><w:color w:val=" w:themeColor="text1" w:themeTint="A6"/></w:rPr></w:style><w:style w:type="character" w:custom5tyle="1" w:styleId="Nadpis7Char"><w:name w:val="Nadpis 7 Char"/><w:basedOn w:val="Standardnpsmoodstavce"/><w:link w:val="Nadpis7"/><w:uiPriority w:val="9"/><w:semiHidden/><w:rsid w:val="00531798"/><w:rPr><w:rFonts w:eastAsiaTheme="majorEastAsia" w:cstheme="majorBidi"/><w:color w:val="595959" w:themeColor="text1" w:themeTint="A6"/></w:rPr></w:style><w:style w:type="character" w:customStyle="1" w:styleId="Nadpis8Char"><w:name w:val="Nadpis 8 Char"/><w:basedOn w:val="Standardnpsmoodstavce"/><w:link w:val="Nadpis8"/><w:uiPriority w:val="9"/><w:semiHidden/><w:rsid w:val="00531798"/><w:rPr><w:rFonts w:eastAsiaTheme="majorEastAsia" w:cstheme="majorBidi"/><w:iCs/><w:color w:val="272727" w:themeColor="text1" w:themeTint="D8"/></w:rPr></w:style><w:style w:type="character" w:customStyle="1" w:styleId="Nadpis9Char"><w:name w:val="Nadpis 9 Char"/><w:basedOn w:val="Standardnpsmoodstavce"/><w:link w:val="Nadpis9'/><w:uiPriority w:val="9"/><w:semiHidden/><w:rsid w:val="00531798"/><w:rPr><w:rFonts w:eastAsiaTheme="majorEastAsia" w:cstheme="majorBidi"/><w:color w:val="272727" w:themeColor="text1" w:themeTint="D8"/></w:rPr></w:style><w:style w:type="paragraph" w:styleId="Nzev"><w:nam w:val="Title"/><w:basedOn w:val="Normln"/><w:next w:val="Normln"/><w:link w:val="NzevChar"/><w:uiPriority w:val="10"/><w:qFormat/><w:rsid w:val="00531798"/><w:pPr><w:spacing w:after="80" w:line="240" w:lineRule="auto"/><w:contextualSpacing/></w:pPr><w:rPr><w:rFonts w:asciiTheme="majorHAnsi" w:eastAsiaTheme="majorEastAsia" w:hAnsiTheme="majorHAnsi" w:cstheme="majorBidi"/><w:spacing w:val="-10"/><w:kern w:val="28"/><w:sz w:val="56"/><w:szCs w:val="56"/></w:rPr></w:style><w:style w:type="character" w:customStyle="1" w:styleI="NzevChar"><w:name w:val="Název Char"/><w:basedOn w:val="Standardnpsmoodstavce"/><w:link w:val="Nzev"/><w:uiPriority w:val="10"/><w:rsid w:val="00531798"/><w:rPr><w:rFonts w:asciiTheme="majorHAnsi" w:eastAsiaTheme="majorEastAsia" w:hAnsiTheme="majorHAnsi" w:cstheme="majorBidi"/><w:spacing w:val="-10"/><w:kern w:val="28"/><w:sz w:val="56" w:val="56"/></w:rPr></w:style><w:style w:type="paragraph" w:styleId="Podnadpis"><w:name w:val="Subtitle"/><w:basedOn w:val="Normln"/><w:next w:val="Normln"/><w:link w:val="PodnadpisChar"/><w:uiPriority w:val="11"/><w:nent/ w:val="00531798"/><w:pPr><w:numPr><w:ilvl w:val="1"/></w:numPr></w:pPr><w:rFr><w:rFr>><w:rFonts w:eastAsiaTheme="majorEastAsia" w:cstheme="majorBidi"/><w:color w:val="595959" w:themeColor="text1" w:themeTint="A6"/><w:spaci w:val="28"/><w:szCs w:val="28"/></w:rPr></w:style><w:style w:type="character" w:customStyle="1" w:styleId="PodnadpisChar"><w:name w:val="Podnadpis Char"/><w:basedOn w:val="Standardnpsmoodstavce"/><w::link w:val="Podnadpis"

#### fontTable.xml - Poznámkový blok

Soubor Úpravy Formát Zobrazení Nápověda

<?xml version="1.0" encoding="UTF-8" standalone="yes"?>

<w:fonts xmlns:mc="http://schemas.openxmlformats.org/markup-compatibility/2006" xmlns:r="http://schemas.openxmlformats.org/officeDocument/2006/relationships" xmlns:N="http://schemas.openxmlformats.org/wordprocessingml/2006 xmlns:w14="http://schemas.microsoft.com/office/word/2010/wordml" xmlns:w15="http://schemas.microsoft.com/office/word/2012/wordml" xmlns:w16cex="http://schemas.microsoft.com/office/word/2018/wordml/cex" xmlns:w16cid="http://schemas.microsoft.com/office/word/2016/wordml/cid" xmlns:w16="http://schemas.microsoft.com/office/word/2018/wordml/cid" xmlns:w16="http://schemas.microsoft.com/office/word/2018/wordml/stdatahash" xmlns:w16se="http://schemas.microsoft.com/office/word/2015/wordml/symex" mc:Ignorable="w14 w15 w16se w16cid w16 w16cex w16sdtdh"><<mark>w:font w:name</mark>="Aptos"><w:charset w:val="00"/><w:family w:val="swiss"/><w:pitch w:val="vari w:usb0="20000287" w:usb1="00000003" w:usb2="00000000" w:usb3="00000000" w:csb0="0000019F" w:csb1="00000000"/></w:font><w:font w:name="Arial"><w:panose1 w:val="020B06040202020202020204"/><w:charset w:val="EE"/><w:family w:val="swiss"/><w:pitch w:val="variable"/><w:sig w:usb0="E0002EFF" w:usb1="C000785B" w:usb2="00000009" w:usb3="000000000" w:csb0="000000001FF" w:csb0="00000000"/></w:font><w:ront w:name="Aptos Display"><w:charset w:val="00 w:val="swiss"/><w:pitch w:val="variable"/><w:sig w:usb0="20000287" w:usb1="00000008" w:usb2="00000000" w:usb3="00000000" w:csb0="000000019F" w:csb1="00000000"/></w:font><w:ront w:name="Times New Roman"><w:panose1 w:val="02020603050405020304"/><w:charset w:val="EE"/><w:family w:val="roman"/><w:pitch w:val="variable"/><w:sig w:usb0="E0002EFF" w:usb1="C000785B" w:usb2="000000099" w:usb3="000000000" w:csb0="000001FF" w:csb1="00000000"/></w:font></w:fonts>

#### document.xml - Poznámkový blok

Soubor Úpravy Formát Zobrazení Nápověda

<?xml version="1.0" encoding="UTF-8" standalone="ves"?>

<w:document xmlns:wpc="http://schemas.microsoft.com/office/word/2010/wordprocessingCanvas" xmlns:cx="http://schemas.microsoft.com/office/drawing/2014/chartex" xmlns:cx1="http://schemas.microsoft.com/office/drawing/2015/9/8 xmlns:cx2="http://schemas.microsoft.com/office/drawing/2015/10/21/chartex" xmlns:cx3="http://schemas.microsoft.com/office/drawing/2016/5/9/chartex" xmlns:cx4="http://schemas.microsoft.com/office/drawing/2016/5/9/chartex" x xmlns:cx5="http://schemas.microsoft.com/office/drawing/2016/5/11/chartex" xmlns:cx6="http://schemas.microsoft.com/office/drawing/2016/5/12/chartex" xmlns:cx6="http://schemas.microsoft.com/office/drawing/2016/5/12/chartex" xmlns:cx8="http://schemas.microsoft.com/office/drawing/2016/5/14/chartex" xmlns:mc="http://schemas.openxmlformats.org/markup-compatibility/2006" xmlns:aink="http://schemas.microsoft.com/office/drawing/2016/ink" xmlns:am3d="http://schemas.microsoft.com/office/drawing/2017/model3d" xmlns:o="urn:schemas-microsoft-com:office:office" xmlns:oel="http://schemas.microsoft.com/office/2019/extlst"

xmlns:r="http://schemas.openxmlformats.org/officeDocument/2006/relationships" xmlns:m="http://schemas.openxmlformats.org/officeDocument/2006/math" xmlns:v="urn:schemas-microsoft-com:vml"

xmlns:wp14="http://schemas.microsoft.com/office/word/2010/wordprocessingDrawing"xmlns:wp="http://schemas.openxmlformats.org/drawingml/2006/wordprocessingDrawing"xmlns:w10="urn:schemas-microsoft-com:office:word"

xmlns:w="http://schemas.openxmlformats.org/wordprocessingml/2006/main"xmlns:w14="http://schemas.microsoft.com/office/word/2010/wordml"xmlns:w15="http://schemas.microsoft.com/office/word/2010/wordml"

xmlns:w16cex="http://schemas.microsoft.com/office/word/2018/wordml/cex" xmlns:w16cid="http://schemas.microsoft.com/office/word/2016/wordml/cid" xmlns:w16="http://schemas.microsoft.com/office/word/2018/wordml

xmlns:w16sdtdh="http://schemas.microsoft.com/office/word/2020/wordml/sdtdatahash" xmlns:w16se="http://schemas.microsoft.com/office/word/2015/wordml/symex" xmlns:wpg="http://schemas.microsoft.com/office/word/2019/wordproces xmlns:wpi="http://schemas.microsoft.com/office/word/2010/wordprocessingInk" xmlns:wne="http://schemas.microsoft.com/office/word/2006/wordml" xmlns:wps="http://schemas.microsoft.com/office/word/2006/wordprocessingShape" mc: w15 w16cid w16 w16cex w16sdtdh wp14"><w:body><w:p w14:paraId="3EEEA053" w14:textId="0339DB11" w:rsidR="006279B2" w:rsidRDefault="00531798" w:rsidP="00531798"><w:pPr><w:pPr><w:pStyle w:val="Nadpis1"/></w:pPr><w:r><w:t>Nadpi dokumentu změněný<mark>k/w:t></w:r></w:r></w:p><w:p w14:paraId="5570C200" w14:textId="56196BC2" w:rsidR="00531798" w:rsidRDefault="00531798"><w:r><w:t>Text mého dokumentu.</w:t></w:r></w:r></w:r></w:sectPr w:rsidR="00531798"><w</mark> w:h="16838"/><w:pgMar w:top="1417" w:right="1417" w:bottom="1417" w:left="1417" w:header="708" w:footer="708" w:gutter="0"/><w:cols w:space="708"/><w:docGrid w:linePitch="360"/></w:sectPr></w:body></w:document>

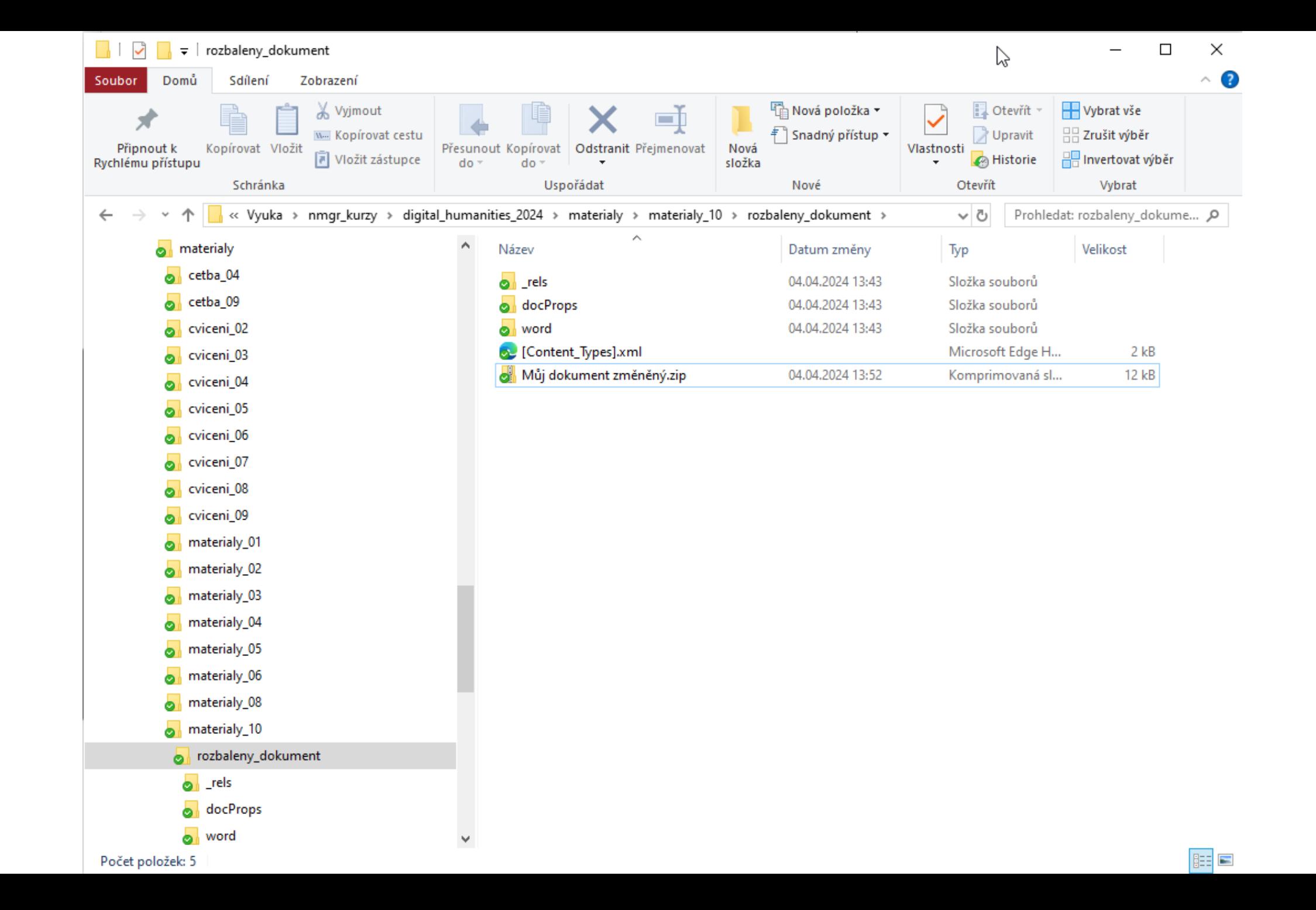

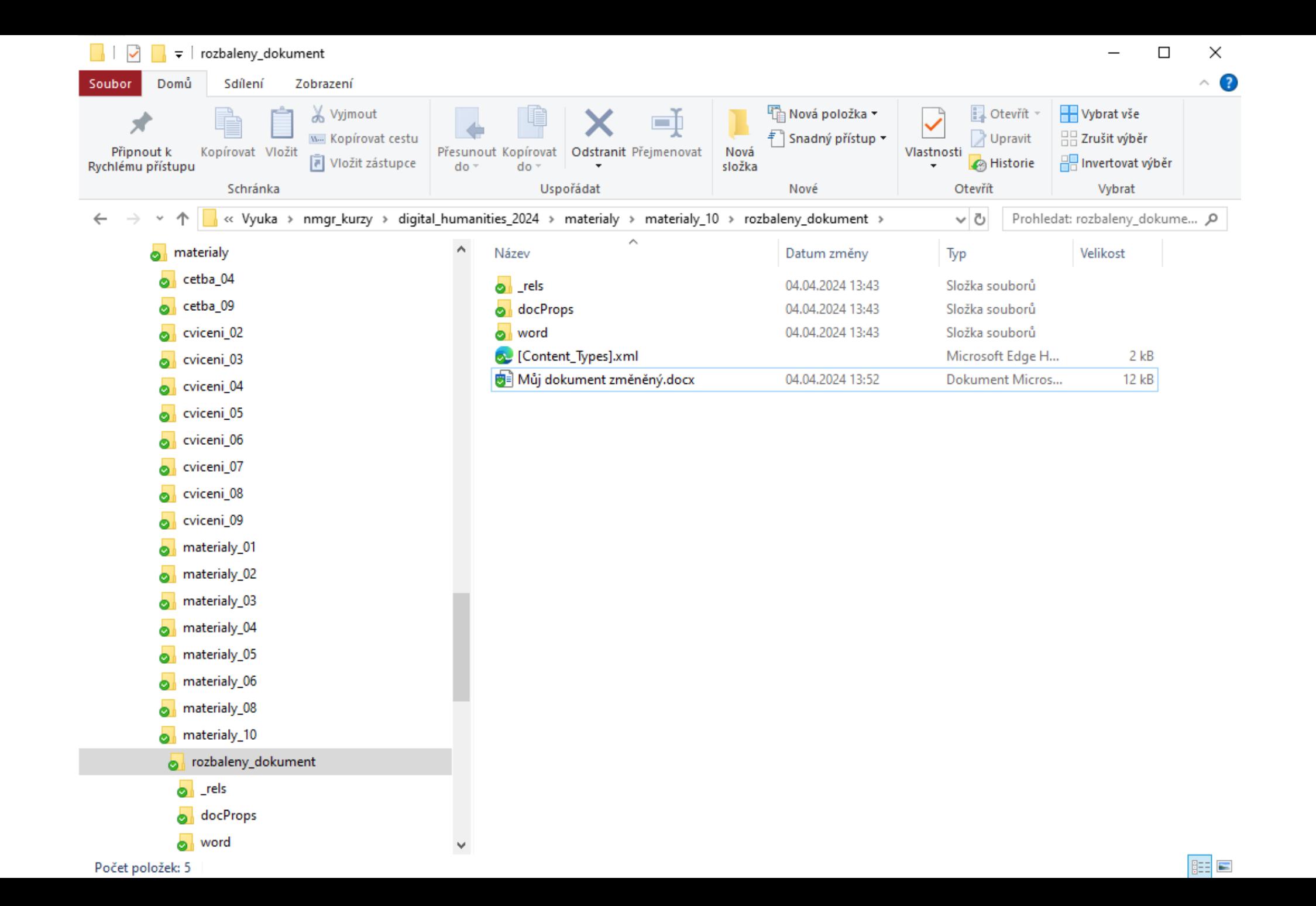

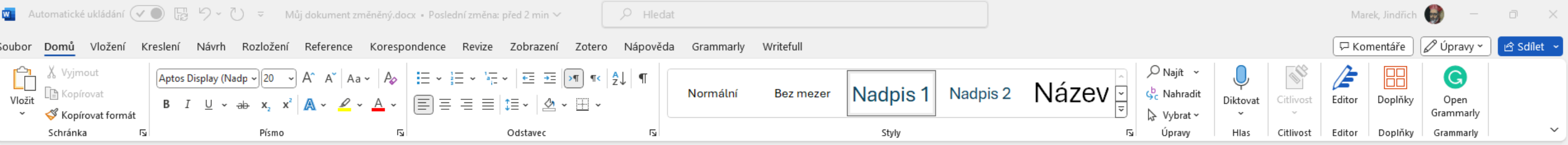

Nadpis mého dokumentu změněný

Text mého dokumentu.

### **W** Upravit knihu

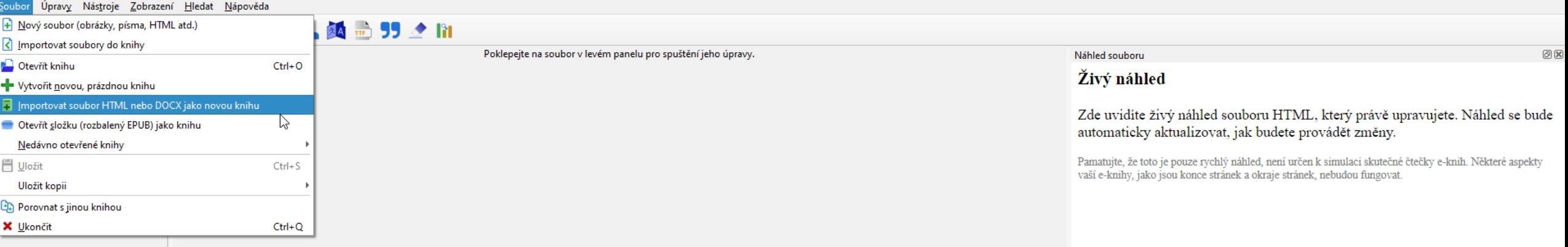

Soubor Úpravy Nástroje Zobrazení Hledat Nápověda

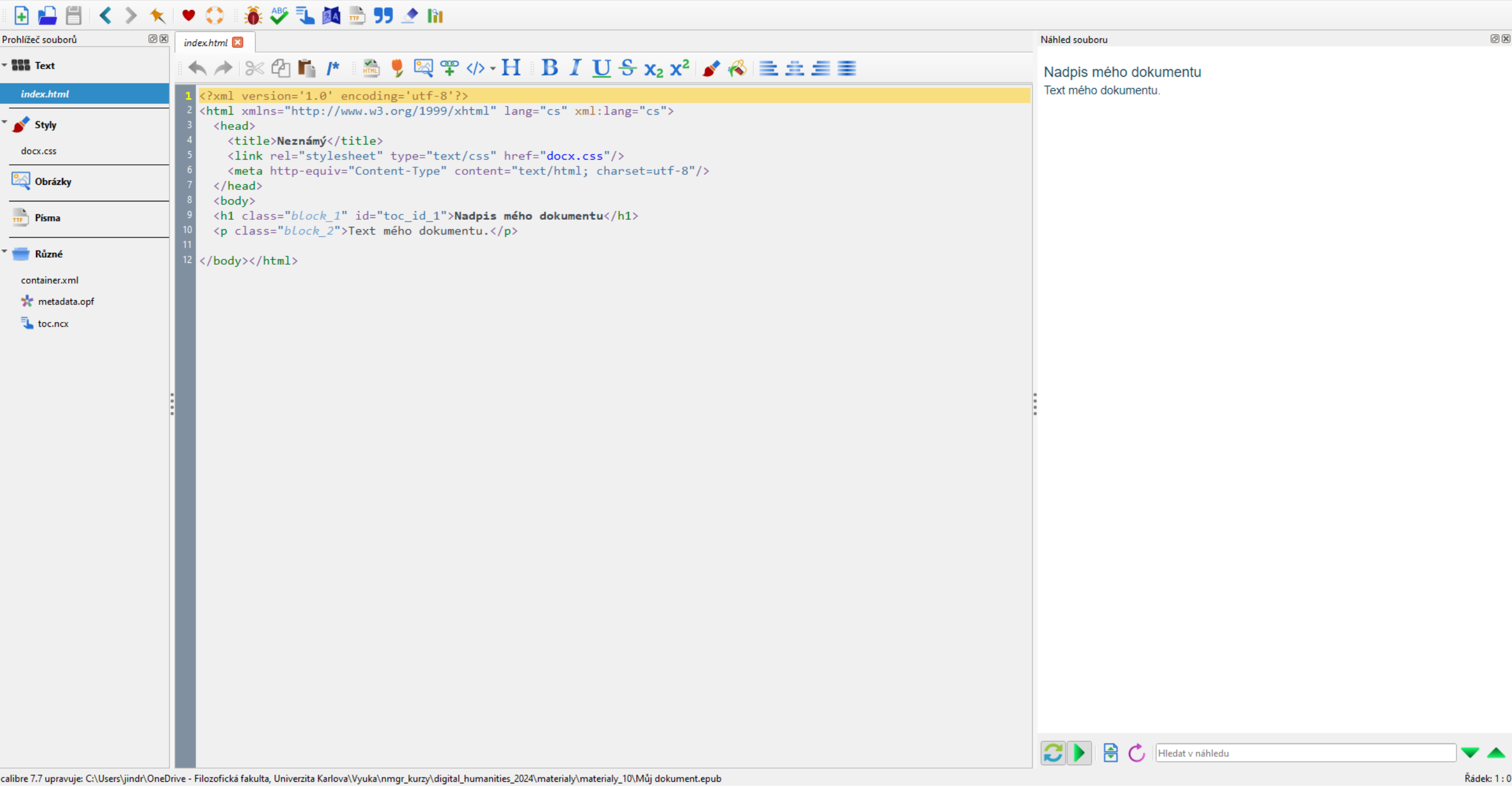

Obsah Nadpis mého dokumentu

> Nadpis mého dokumentu Text mého dokumentu.

 $\textcircled{\scriptsize{2}}$ 

Hledat obsah

 $\blacktriangleright$   $\lvert \mathbf{Q} \rvert$